# Politica sull'uso dei cookie

# Sommario

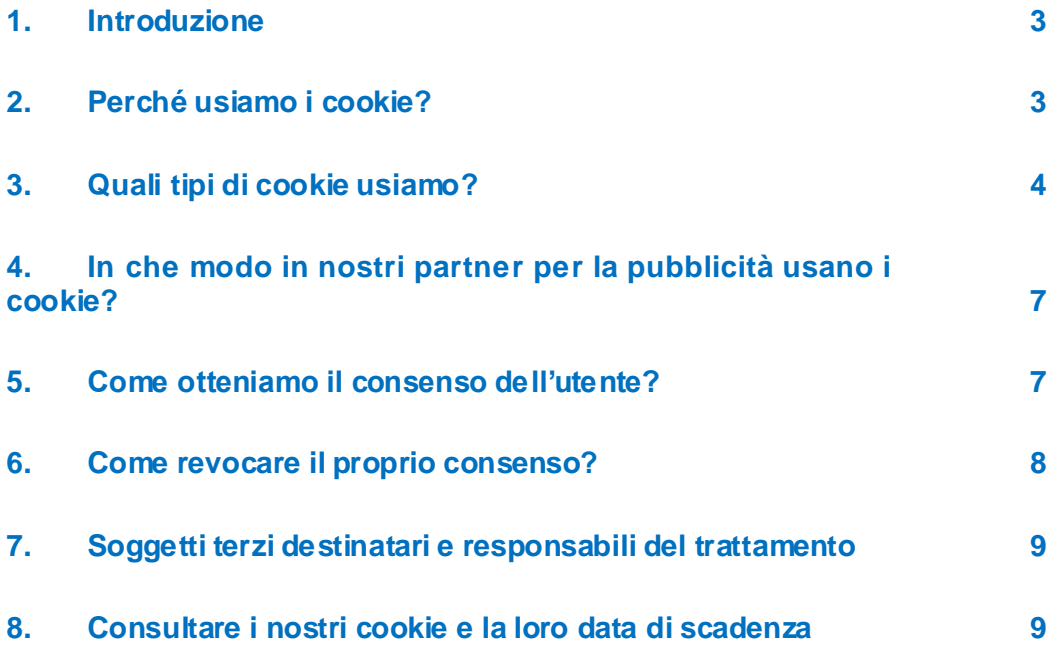

### <span id="page-2-0"></span>1. Introduzione

La presente politica fornisce informazioni relative all'uso dei cookie da parte di Bridgestone Europe NV/SA (con sede in Da Vincilaan 1, B-1930 Zaventem (Belgio), numero di iscrizione RPR (Bruxelles) 0441192820) e delle sue affiliate (di seguito "Bridgestone", "noi", "nostro/a o nostri/e") in relazione all'uso che l'utente fa del sito web di Bridgestone (di seguito "Sito web").

I cookie (che includono anche tecnologie similari, quali pixel e web beacon) sono piccoli file di testo che noi e i nostri partner per la pubblicità installiamo sul/i dispositivo/i collegato/i a Internet dell'utente e che permettono al Sito web di riconoscere l'utente stesso e il/i suo/suoi dispositivo/i nel momento in cui interagisce con noi attraverso il Sito web. Usiamo i cookie per le finalità descritte al paragrafo 2.

### <span id="page-2-1"></span>2. Perché usiamo i cookie?

Bridgestone usa i cookie per varie finalità.

Ad esempio, conserviamo i cookie sul/sui dispositivo/i dell'utente per migliorare le funzionalità del nostro Sito web. I cookie possono aiutare l'utente a navigare sul nostro Sito web (ad es., ricordando quale lingua ha scelto e le pagine che ha precedentemente visitato) oppure possono essere necessari per eseguire correttamente dei servizi richiesti dall'utente (ad es., ricordando gli articoli che l'utente ha messo nel carrello).

Inoltre, alcuni cookie ci forniscono informazioni statistiche sull'uso del nostro Sito web, le quali ci aiutano a capire il comportamento e le preferenze dei visitatori in modalità aggregata. Possiamo ad esempio usare tali cookie per approfondire il modo in cui i visitatori usano il nostro Sito web e analizzare cosa funziona o meno, in modo da migliorare costantemente il nostro Sito web e misurare l'efficacia della nostra comunicazione.

I cookie possono inoltre essere usati per tracciare gli interessi specifici dell'utente relativamente ai nostri prodotti e servizi, in modo da inviargli inserzioni pubblicitarie mirate basate sul contenuto quando visita siti web di terzi o i social media.

I cookie possono ulteriormente facilitare determinate applicazioni di terzi quali i plug-in dei social media. Esempi di plug-in sono il pulsante "Mi piace" e il pulsante "Condividi", i quali permettono all'utente di condividere sui suoi account sui social media contenuti web o le proprie esperienze.

# <span id="page-3-0"></span>3. Quali tipi di cookie usiamo?

Usiamo diversi tipi di cookie. I cookie vengono categorizzati in base alla loro origine come cookie proprietari o cookie di terze parti. I cookie vengono inoltre classificati come cookie di sessione o cookie permanenti, in base al tempo per il quale rimangono sul/sui dispositivo/i dell'utente. I cookie vengono inoltre categorizzati in base alla funzione che svolgono: cookie essenziali e statistici, cookie funzionali, cookie pubblicitari e cookie di social media.

#### Cookie proprietari

I cookie proprietari vengono impostati e usati da noi e sono sotto il nostro controllo.

#### Cookie di terze parti

I cookie di terze parti vengono impostati da soggetti diversi da Bridgestone. Ad esempio, alcune delle nostre pagine web possono includere anche contenuti di altri siti web, quali YouTube o Flickr, che possono impostare i loro cookie quando l'utente accede a tali contenuti. Inoltre, se l'utente condivide un collegamento a una delle nostre pagine web, il servizio sul quale esso viene condiviso (ad esempio Facebook, Twitter o LinkedIn) può impostare dei cookie sul browser dell'utente. L'utente ha la possibilità di disattivare tali cookie tramite le impostazioni del browser (vedere paragrafo 6).

#### Cookie di sessione

I cookie di sessione sono temporanei e restano sul dispositivo dell'utente solo per la durata della sessione di navigazione. Scompaiono dal computer o dal dispositivo una volta che viene chiuso il browser.

#### Cookie permanenti

I cookie permanenti restano sul computer o dispositivo anche dopo la conclusione della sessione di navigazione e hanno la durata specificata nei cookie stessi. Usiamo i cookie permanenti quando abbiamo la necessità di ricordare le preferenze e azioni dell'utente per la sua visita successiva.

I cookie sono categorizzati in base alla loro finalità in cookie strettamente necessari, cookie funzionali, cookie pubblicitari e cookie di social media.

#### Cookie essenziali e cookie statistici

I cookie essenziali sono cookie che sono strettamente necessari per consentire all'utente di navigare all'interno delle applicazioni e utilizzare tutte le loro funzionalità. Tali cookie permettono, ad esempio, all'utente di navigare da una pagina web all'altra e conservano informazioni necessarie per eseguire il servizio richiesto (ad es., ricordano gli articoli che l'utente ha acquistato online per consentirgli di procedere verso la pagina di pagamento). Senza di essi non è possibile fornire i servizi che l'utente ha richiesto.

#### *Qual è l'impatto dei cookie essenziali sulla privacy dell'utente?*

Non necessitiamo del consenso dell'utente per usare questi cookie, in quanto sono strettamente necessari per eseguire il servizio richiesto dall'utente sul Sito web.

I cookie statistici, chiamati anche cookie analitici, ci aiutano a capire come i visitatori usano il Sito web. Questo ci permette di migliorare continuamente le prestazioni del Sito web per fornire ai visitatori una migliore esperienza di navigazione. Tali cookie ci dicono, ad esempio, quali sono le pagine che l'utente visita più spesso o se riceve dei messaggi di errore dalle nostre pagine web che stanno visitando.

#### *Qual è l'impatto dei cookie statistici sulla privacy dell'utente?*

Questi cookie vengono applicati automaticamente per la durata di ciascuna sessione o per periodi più lunghi, in base alla loro finalità. Non raccolgono informazioni che identificano il visitatore, ma soltanto informazioni anonime aggregate; per questo non necessitiamo del consenso dell'utente per i cookie statistici.

In particolare, utilizziamo Google Analytics per avere una visione generale di come i nostri utenti interagiscono con il Sito web. Le informazioni generate dai cookie di Google Analytics vengono trasmesse a Google Incorporated negli Stati Uniti. Bridgestone usa Google Analytics con anonimizzazione di IP attivata; questo significa che Google tratterà per conto nostro le informazioni raccolte, allo scopo di valutare l'uso che l'utente fa del Sito web e di generare report relativi all'attività sul Sito web stesso. Google non potrà tuttavia abbinare le informazioni raccolte dall'uso che l'utente fa del Sito web, con qualsiasi altro dato in possesso di Google.

Tali cookie sono attivati di default, ma l'utente può decidere di disattivarli tramite le impostazioni del browser (seguire i passaggi descritti al paragrafo 6). L'utente ha inoltre la possibilità di disabilitare Google Analytics utilizzando il collegamento "Disattiva Google Analytics" sul sito web <https://tools.google.com/dlpage/gaoptout?hl=en>, per scaricare e installare l'apposito componente aggiuntivo del browser per la disattivazione di Google Analytics sul proprio dispositivo.

#### Cookie funzionali

Questi cookie ci aiutano a personalizzare il Sito web per l'utente, ricordando le sue preferenze e impostazioni (quali nome utente, lingua o località dalla quale accede al Sito web). Possono essere utilizzati anche per ricordare le modifiche apportate in termini, ad esempio, di dimensioni del testo, font e altre personalizzazioni del sito web o per ricordare la cronologia di navigazione o il fatto che l'utente ha già visitato il Sito web.

#### *Qual è l'impatto dei cookie funzionali sulla privacy dell'utente?*

I cookie funzionali sono disabilitati per impostazione predefinita. I dati raccolti da questi cookie possono comprendere informazioni tecniche che vengono elaborate relativamente alla visita dell'utente e che sono collegate al suo dispositivo, per quanto l'utente resti anonimo. La scelta di non abilitare tali cookie può influire sull'esperienza di navigazione.

#### Cookie pubblicitari

Questi cookie possono essere sia cookie proprietari, sia cookie di terze parti che tracciano l'attività di navigazione dell'utente per creare profili utente. Se l'utente utilizza il nostro Sito web, raccogliamo e analizziamo dati sul/sui suo/suoi dispositivo/i (indirizzo IP) e sul suo uso dei nostri servizi (ad es., quali pagine visita). Il profilo utente risultante dall'attività di navigazione viene utilizzato per mostrare all'utente annunci pubblicitari relativi ai suoi interessi, dedotti in base alla sua attività di navigazione.

Anche le società di cui ci serviamo per personalizzare e servire inserzioni pubblicitarie agli uten ti raccolgono dati sugli utenti stessi attraverso altri servizi online. Tali dati ci aiutano a prevedere quali possono essere gli interessi dell'utente e a mostrargli inserzioni pubblicitarie personalizzate in base a quegli stessi interessi.

Non mostriamo all'utente inserzioni pubblicitarie sul nostro Sito web, né vendiamo spazi pubblicitari a terzi, ma acquistiamo spazi pubblicitari sui social media e su siti web di terzi (ad esempio siti web del settore automobilistico, negozi online di pneumatici) sui quali possono essere servite all'utente, tramite i nostri partner per la pubblicità che agiscono per conto nostro, inserzioni pubblicitarie sui nostri prodotti e servizi (retargeting).

#### *Qual è l'impatto di questi cookie sulla privacy dell'utente?*

Non conserviamo alcuna informazione sull'identità dell'utente o sulla sua attività di navigazione sui suddetti siti web di terzi. Le inserzioni pubblicitarie che mostriamo sui siti web di terzi visitati dall'utente sono personalizzate in base agli interessi che l'utente stesso ha manifestato nelle sue visite al nostro Sito web; se, ad esempio, un utente visita la nostra pagina web sui pneumatici invernali Bridgestone, potremmo mostrargli inserzioni pubblicitarie per pneumatici invernali mentre sta visitando siti web di terzi.

Questi cookie sono disabilitati per impostazione predefinita e vengono salvati sul/sui dispositivo/i dell'utente solo dopo avere ricevuto il suo consenso.

#### Cookie di social media

Sul nostro Sito web usiamo plug-in di social media quali Facebook, Google+, Twitter, LinkedIn e YouTube. I plug-in di social media sono moduli che consentono all'utente di condividere contenuti del nostro Sito web sui social media sui quali l'utente stesso ha un account. Un esempio è il pulsante "Mi piace" di Facebook. Ciò è possibile grazie all'uso di cookie.

I plug-in di social media salvano inoltre cookie di terze parti sul/sui dispositivo/i dell'utente, permettendo al social media di tracciare la navigazione dell'utente sul nostro Sito web, per loro specifiche finalità che possono essere relative a pubblicità comportamentale, analisi o ricerche di mercato. Ulteriori informazioni relative ai dati che questi social media ottengono attraverso cookie di plug-in possono essere trovate sui siti web di tali social media.

#### *Qual è l'impatto di questi cookie sulla privacy dell'utente?*

Questi cookie sono disabilitati per impostazione predefinita e vengono salvati sul/sui dispositivo/i dell'utente solo dopo avere ricevuto il suo consenso.

Gli utenti che sono membri di tali social media possono decidere se consentire o meno l'uso dei cookie tramite le proprie impostazioni di privacy nei loro account su tali social media.

# <span id="page-6-0"></span>4. In che modo in nostri partner per la pubblicità usano i cookie?

La nostra pubblicità viene servita agli utenti tramite i nostri partner per la pubblicità specializzati, che selezioniamo accuratamente. I cookie che accompagnano le inserzioni pubblicitarie permettono ai nostri partner per la pubblicità di monitorare l'efficacia delle inserzioni stesse. Tali partner possono inoltre usare cookie che hanno salvato sul/sui dispositivo/i dell'utente mentre navigava su altri siti web, allo scopo di sapere se l'utente ha visualizzato una specifica inserzione oppure per abbinarlo al loro database. Ciò li aiuta, ad esempio, a sapere quante inserzioni l'utente ha visualizzato in Internet; qualora lo stesso utente abbia preso parte a ricerche di mercato, la società di ricerca può avere registrato la sua visualizzazione di una determinata inserzione pubblicitaria.

Qualsiasi società alla quale permettiamo di aggiungere tag o codici sul nostro Sito web, ha ricevuto istruzioni volte a garantire una gestione responsabile dei dati dell'utente. Tuttavia esse utilizzano tali dati in qualità di titolare del trattamento e l'uso di essi è soggetto alle loro pratiche inerenti la privacy. Per verificare o cancellare cookie di terze parti dal/dai proprio/i dispositivo/i, seguire i passaggi descritti al paragrafo 8.

### <span id="page-6-1"></span>5. Come otteniamo il consenso dell'utente?

Alla prima visita del Sito web verranno fornite all'utente (tramite banner per i cookie) le istruzion i per gestire il proprio consenso ai cookie.

I cookie essenziali (strettamente necessari) e i cookie di analisi non richiedono il consenso dell'utente e verranno automaticamente installati sul/sui dispositivo/i dell'utente. I cookie essenziali e i cookie di analisi non possono essere disabilitati attraverso le impostazioni dei cookie sul nostro Sito web; è possibile farlo sul sito web di Google Analytics (vedere paragrafo 3).

Il banner di notifica non apparirà più sul dispositivo dell'utente in occasione di visite successive al Sito web, ma è sempre possibile modificare le proprie scelte relative al consenso all'uso dei cookie facendo clic sul collegamento "Modifica preferenze" o tramite le impostazioni del proprio browser (per indicazioni, vedere il paragrafo 6).

# <span id="page-7-0"></span>6. Come revocare il proprio consenso?

Una volta che abbiamo ricevuto il consenso dell'utente all'uso dei cookie, conserviamo un cookie sul/sui dispositivo/i dello stesso per ricordare le sue scelte in occasione delle sue future visite al nostro Sito web. Qualora l'utente non voglia che le informazioni sul suo comportamento di navigazione vengano usate, può in qualsiasi momento revocare il proprio consenso modificando le impostazioni del browser come descritto di seguito. È inoltre possibile revocare il consenso accedendo al collegamento alle impostazioni dei cookie sul nostro Sito web.

#### Modificare le impostazioni del browser

È possibile evitare in generale che la navigazione venga tracciata modificando le impostazioni del browser, navigando con la modalità "in incognito" o utilizzando dei componenti aggiuntivi per il browser. Per sapere come procedere in tal senso, visitare la relativa pagina di assistenza del proprio browser o usare la funzione guida sul browser:

**[Edge](https://privacy.microsoft.com/en-us/windows-10-microsoft-edge-and-privacy)** 

[Chrome](http://www.google.com/support/chrome/bin/answer.py?hl=en&answer=95647)

[Mozilla Firefox](https://support.mozilla.com/it/kb/Gestione%20dei%20cookie?redirectlocale=en-US&redirectslug=Cookies)

[Internet Explorer](https://support.microsoft.com/en-us/help/17442/windows-internet-explorer-delete-manage-cookies)

**[Safari](http://support.apple.com/kb/PH5042)** 

[Opera](http://www.opera.com/browser/tutorials/security/privacy/) 

#### Applicazioni mobile

Se si accede alle nostre Applicazioni tramite il browser web sul proprio dispositivo mobile, è necessario seguire le istruzioni precedenti. Tuttavia le applicazioni mobile usano tecnologie diverse per riconoscere il dispositivo dell'utente. Per revocare il consenso all'uso dei propri dati per pubblicità mirate, seguire le istruzioni riportate di seguito.

*Apple iOS* 1. Aprire Impostazioni > Privacy > Pubblicità. 2. Attivare "Limita raccolta dati". Visitare la [pagina di assistenza Apple](https://support.apple.com/en-gb/HT202074) per ulteriori informazioni. *Google Android*

- 1. Aprire le Impostazioni.
- 2. Selezionare "Google" nella sezione "Account".
- 3. Selezionare "Annunci" nella sezione "Privacy".
- 4. Disattivare la "Personalizzazione annunci".

Visitare la [pagina di assistenza Google p](https://support.google.com/ads/answer/2662922?hl=en-GB)er ulteriori informazioni.

#### *Microsoft Windows*

- 1. Aprire le Impostazioni.
- 2. Toccare "Privacy".

3. Toccare "ID Annunci" e disattivare "Consenti alle app di usare il mio ID annunci per le esperienze tra app"

Visitare la [pagina di assistenza Microsoft](https://account.microsoft.com/unsupported-browser) per ulteriori informazioni.

# <span id="page-8-0"></span>7. Soggetti terzi destinatari e responsabili del trattamento

Bridgestone non scambia cookie con siti web di terzi né con fornitori di dati esterni, a eccezione di soggetti terzi che collaborano direttamente con Bridgestone sotto il suo controllo e la sua supervisione per la fornitura dei servizi collegati ai siti web. Bridgestone si accerterà sempre che i responsabili del trattamento dei dati dell'utente siano vincolati dalle necessarie clausole contrattuali in modo da garantirne la sicurezza e la riservatezza.

Anche se potremo utilizzare i dati raccolti tramite cookie di soggetti terzi, si noti che tutti i cookie di soggetti terzi sono gestiti dai rispettivi fornitori nel rispetto delle relative politiche.

# <span id="page-8-1"></span>8. Consultare i nostri cookie e la loro data di scadenza

Per potere visualizzare l'elenco esatto dei cookie che usiamo, quando scadono, qual è il loro dominio e/o nome, è possibile accedere alle impostazioni nel proprio browser web.

Ecco una guida rapida che illustra come procedere in base al tipo di browser: <https://www.wikihow.com/View-Cookies>